## **Лабораторная работа 2**

### «Построение математической модели с помощью метода

#### наименьших квадратов»

**Цель работы:** Изучение метода построения модели процесса по экспериментальным данным, а также проверка адекватности полученной модели методом наименьших квадратов.

#### **Основные понятия:**

**Экспериме́нт** (от [лат.](https://ru.wikipedia.org/wiki/%D0%9B%D0%B0%D1%82%D0%B8%D0%BD%D1%81%D0%BA%D0%B8%D0%B9_%D1%8F%D0%B7%D1%8B%D0%BA) *experimentum* — проба, опыт), также **о́пыт**, в [научном методе](https://ru.wikipedia.org/wiki/%D0%9D%D0%B0%D1%83%D1%87%D0%BD%D1%8B%D0%B9_%D0%BC%D0%B5%D1%82%D0%BE%D0%B4) — метод исследования некоторого явления в управляемых наблюдателем условиях. Отличается от наблюдения активным взаимодействием с изучаемым объектом. Обычно эксперимент проводится в рамках [научного исследования](https://ru.wikipedia.org/wiki/%D0%9D%D0%B0%D1%83%D1%87%D0%BD%D0%BE%D0%B5_%D0%B8%D1%81%D1%81%D0%BB%D0%B5%D0%B4%D0%BE%D0%B2%D0%B0%D0%BD%D0%B8%D0%B5) и служит для проверки [гипотезы,](https://ru.wikipedia.org/wiki/%D0%93%D0%B8%D0%BF%D0%BE%D1%82%D0%B5%D0%B7%D0%B0) установления [причинных связей](https://ru.wikipedia.org/wiki/%D0%9F%D1%80%D0%B8%D1%87%D0%B8%D0%BD%D0%BD%D0%B0%D1%8F_%D1%81%D0%B2%D1%8F%D0%B7%D1%8C) между [феноменами.](https://ru.wikipedia.org/wiki/%D0%A4%D0%B5%D0%BD%D0%BE%D0%BC%D0%B5%D0%BD) Эксперимент является краеугольным камнем [эмпирического](https://ru.wikipedia.org/wiki/%D0%AD%D0%BC%D0%BF%D0%B8%D1%80%D0%B8%D0%B7%D0%BC) подхода к [знанию.](https://ru.wikipedia.org/wiki/%D0%97%D0%BD%D0%B0%D0%BD%D0%B8%D0%B5_(%D0%BF%D0%BE%D0%BD%D1%8F%D1%82%D0%B8%D0%B5)) Критерий [Поппера](https://ru.wikipedia.org/wiki/%D0%9A%D1%80%D0%B8%D1%82%D0%B5%D1%80%D0%B8%D0%B9_%D0%9F%D0%BE%D0%BF%D0%BF%D0%B5%D1%80%D0%B0) выдвигает возможность постановки эксперимента в качестве главного отличия научной теории от [псевдонаучной.](https://ru.wikipedia.org/wiki/%D0%9F%D1%81%D0%B5%D0%B2%D0%B4%D0%BE%D0%BD%D0%B0%D1%83%D0%BA%D0%B0)

Виды планирование эксперимента:

Различают пассивный и активный эксперимент. При пассивном эксперименте существуют только факторы в виде входных контролируемых, но неуправляемых переменных, и экспериментатор находится в положении пассивного наблюдателя. Задача планирования в этом случае сводится к оптимальной организации сбора информации и решению таких вопросов, как выбор количества и частоты измерений, выбор метода обработки результатов измерений.

Наиболее часто целью пассивного эксперимента является построение математической модели объекта, которая может рассматриваться либо как хорошо, либо как плохо организованный объект. В хорошо организованном объекте имеют место определенные процессы, в которых взаимосвязи входных и выходных параметров устанавливаются в виде

детерминированных функций. Поэтому такие объекты называют детерминированными. Плохо организованные или диффузные объекты представляют собой статистические модели. Методы исследования с использованием таких моделей не требуют детального изучения механизма процессов и явлений, протекающих в объекте.

Активный эксперимент позволяет быстрее и эффективнее решать задачи исследования, но более сложен, требует больших материальных затрат и может помешать нормальному ходу технологического процесса. Иногда отсутствует возможность проведения активного эксперимента. Тем не менее, учитывая преимущества активного эксперимента, тогда, когда это возможно, предпочтение отдают ему.

При активном эксперименте факторы должны быть управляемыми и независимыми.

Активный эксперимент предполагает возможность воздействия на ход процесса и выбора в каждом опыте уровней факторов. При планировании активного эксперимента решается задача рационального выбора факторов, существенно влияющих на объект исследования, и определения соответствующего числа проводимых опытов. Увеличение числа включенных в рассмотрение факторов приводит к резкому возрастанию числа опытов, уменьшение - к существенному увеличению погрешности опыта. Фактор считается заданным только тогда, когда при его выборе указывается его область определения – совокупность значений, которые может принимать данный фактор. Выбранные факторы должны быть однозначно управляемыми и операциональными, то есть поддающимися регулированию с поддержанием на заданном уровне в течение всего опыта при соблюдении последовательности необходимых для этого действий. Должна быть назначена также точность измерения факторов в выбранном диапазоне измерения.

Под **моделью процесса** понимают такой материальный или мысленно представляемый объект, который в процессе изучения замещает объекторигинал, сохраняя некоторые важные для данного исследования типичные его черты.

Модель есть абстрактное представление реальности в какой-либо математической, физической.  $\phi$ opme (например,  $\mathbf{B}$ символической. графической или дескриптивной), предназначенное для представления определённых аспектов этой реальности и позволяющее получить ответы на изучаемые вопросы.

По способу отображения действительности различают три основных вида моделей — эвристические, натурные (физические) и математические.

Предположим, что изучается некоторый процесс и требуется на основе экспериментальных данных построить модель этого процесса, т.е. выявить функциональную зависимость некоторой величины  $y=y(x)$  от определенных

> $\phi$ акторов  $x = (x_1 x_2 x_3 ... x_n)$  $y = y(x_1 x_2 x_3 ... x_n)$ .

каких-либо соображений можно предположить, Если **ИЗ** что зависимость между у и  $x_1 x_2 x_3 ... x_n$ линейна, то модель процесса описывается формулой:

$$
y = a_0 + a_1 x_1 + a_2 x_2 + \dots + a_n x_n \tag{1}
$$

где  $a_1 a_2 ... a_{n3}$ -являются неизвестными параметрами модели, оценки которых надо найти путем обработки экспериментальных данных.

Если из каких-либо соображений можно предположить, что характер связи между у и  $x_1 x_2 x_3 ... x_n$ описывается квадратичной функцией, будем иметь модель процесса:

 $y = a_0 a_1 x_1 + a_2 x_2 + \cdots + a_n x_n + a_{n+1} x_1 x_1 + a_n x_1 x_2 + \cdots + a_{2n} x_1 n_1 \ldots + a_k x_n x_n$  (2) Запишем уравнение (1) в векторной форме:

$$
y = f(x) * a
$$
\n
$$
z = (x_1 x_2 x_3 ... x_n) - \text{Bektop} \text{ независимых переменных (факторов}),
$$
\n
$$
a^T = (a_1 a_2 ... a_{n3}) - \text{Bektop} \text{ параметров модели},
$$

 $f(x) = (f_0(x), f_1(x) ... f_k(x))$  - вектор известных функций, зависящих от переменных,  $x_1 x_2 x_3 ... x_n$ .

Введем несколько обозначений, которые будем использовать  $\mathbf{B}$ лальнейшем:

- истинные (действительные) значения величин будем обозначать с помощью символа « », например,  $\overline{a}$  – истинное значение вектора параметров модели; - оценку величин будем обозначать с помощью символа  $\wedge$ , например, а оценка вектора параметров модели;

- наблюдаемые (полученные в ходе эксперимента) значения величин будем обозначать с помощью символа ~, например,  $\tilde{y}$  – результат наблюдения изучаемого процесса.

Пусть эксперимент проводится в N точках  $x^1x^2$  ...  $x^n$  с координатами  $x^1 = (x_1^1 x_2^1 ... x_n^1), x^N = (x_1^N x_2^N ... x_n^N).$ 

Множество всех точек эксперимента  $x^{i}$ ,  $i = \overline{1, N}$ , называется планом эксперимента, тогда матрица плана эксперимента будет иметь вид:

$$
X = \left(x_j^i\right) = \begin{pmatrix} x_1^1 & x_2^1 & \dots & x_n^1 \\ x_1^2 & x_2^2 & \dots & x_n^2 \\ \dots & \dots & \dots & \dots \\ x_1^N & x_2^N & \dots & x_n^N \end{pmatrix}
$$

Результаты наблюдений  $\tilde{y}^2$  в точках  $x^i$ ,  $i = \overline{1, N}$ , будем обозначать с помощью вектора наблюдений  $\tilde{y} = (\tilde{y}^1, \tilde{y}^2, \dots, \tilde{y}^N)$ .  $(4)$ 

Если в каждой точке  $x^{i}$  поставлено  $\nu$  опытов, то для каждой точки будет получено  $\nu$  результатов  $\tilde{\gamma}^{i1}, \tilde{\gamma}^{i2}, \dots \tilde{\gamma}^{iv}$ .

В этом случае в качестве  $\tilde{v}^i$ , используется среднее арифметическое значение результатов наблюдений в точке  $x^i$  по всем  $\nu$  опытам:

$$
\tilde{\mathbf{y}}^i = \frac{1}{v} (\tilde{\mathbf{y}}^{i1}, \tilde{\mathbf{y}}^{i2}, \dots \tilde{\mathbf{y}}^{iv}). \tag{5}
$$

#### Постановка задачи.

Ha эксперимента (4) найти наилучшие основе результатов оценки  $\hat{a}$  и  $\hat{y}$  для их истинных значений  $\bar{a}$  и  $\bar{y}$ .

 $\overline{4}$ 

$$
\hat{y} = (\hat{y}^1, \hat{y}^2, \dots \hat{y}^N), \tag{6}
$$

Компоненты последнего вектора рассчитаны по формуле (3), в которую полставлены вектор  $\hat{a}$  и координаты соответствующих точек эксперимента х<sup>і</sup>:

$$
\hat{y} = f(x^i) * \hat{a}^T, \, i = \overline{1, N}, \tag{7}
$$

для вектора у можно Соответственно, в целом записать:  $\hat{v} = F \ast \hat{a}^T$ .  $(8)$ 

где матрица F определена следующим образом:

$$
F = (f_j(x^i)) = \begin{pmatrix} f_0(x^1) & f_1(x^1) & \dots & f_k(x^1) \\ f_0(x^2) & f_j(x^i) & \dots & f_k(x^2) \\ \dots & \dots & \dots & \dots \\ f_0(x^N) & f_1(x^N) & \dots & f_k(x^N) \end{pmatrix}
$$
(9)

Для линейной модели процесса (1) матрица  $F$  будет иметь вид:  $F = \begin{pmatrix} 1 & x_1^1 & \dots & x_n^1 \\ 1 & x_1^2 & \dots & x_n^2 \\ \dots & \dots & \dots & \dots \\ 1 & x^N & \dots & x^N \end{pmatrix}$  $(10)$ 

Далее будем предполагать, что результаты наблюдений  $\tilde{y}^i$  в точках  $x^i$ ,  $i = \overline{1, N}$  зависят от случайных ошибок  $\tilde{e}^i$ :  $\tilde{e}^i = \tilde{y}^i - \bar{y}^i$ .  $(11)$ 

Множество всех значений ошибок в *N* экспериментальных точках задается вектором  $\tilde{e} = \tilde{y} - \overline{y}$  $(12)$ 

Наложим несколько ограничений на результаты наблюдений, на которых основывается метод наименьших квадратов.

1. Результаты эксперимента не содержат систематических ошибок, то есть математическое ожидание величины  $\tilde{v}^i$  равно истинному значению  $\bar{v}^i$ . 2. Результаты наблюдений в точке  $x^{i}$ не зависят от результатов в точке  $x^{j}$ . 3. Дисперсии результатов наблюдений во всех точках эксперимента олинаковы.

Оценкой метода наименьших квадратов для модели (1) называется вектор  $\hat{a}$ , минимизирующий сумму квадратов отклонений

$$
S = \sum_{i=1}^{N} (\widetilde{\mathbf{y}}^{i} - \widehat{\mathbf{y}}^{i})^{2} = (\widetilde{\mathbf{y}} - \overline{\mathbf{y}}) * (\widetilde{\mathbf{y}} - \overline{\mathbf{y}})^{T}.
$$
 (13)

Вектор а находится по формуле:

$$
\hat{\mathbf{a}}^{\mathrm{T}} = (F^T F)^{-1} * F^T * \tilde{\mathbf{y}}^T \tag{14}
$$

### Задание на лабораторную работу:

Требуется восстановить план эксперимента и построить линейную модель процесса, описывающую зависимость некоторой величины у от переменных,  $x_1 x_2 x_3 x_4$  и их парных взаимодействий  $x_1 x_3 x_2 x_3$ .

Для построения модели нужно использовать дробный факторный план типа  $2^{4-1}$  с генератором  $x_4 = x_1 x_2$ . Кроме того, необходимо найти доверительные интервалы для параметров модели с надежностью 0.95 и проверить адекватность полученной модели при уровне значимости 0.01.

#### Порядок проведения работы:

1. Записать искомый вид модели.

2. Построить дробный факторный план.

3. Найти оценки параметров модели.

4. Найти доверительные интервалы для параметров модели.

5. Проверить адекватность модели.

#### Варианты:

 $1-$ 

 $3-$ 

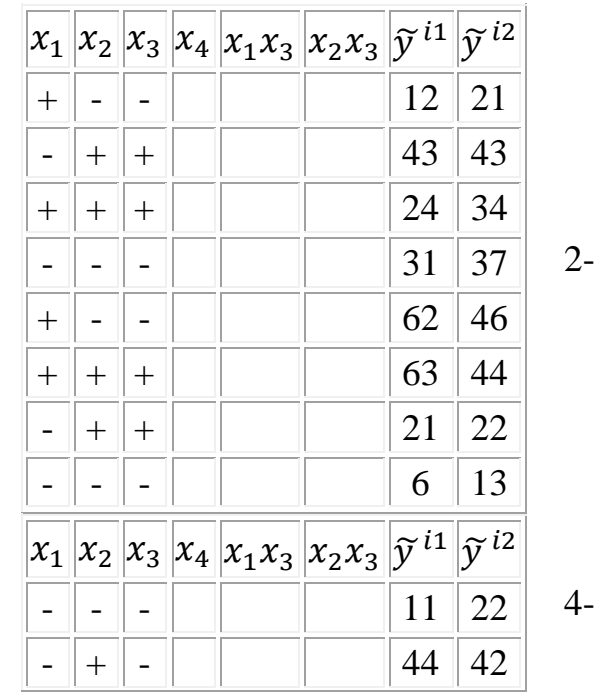

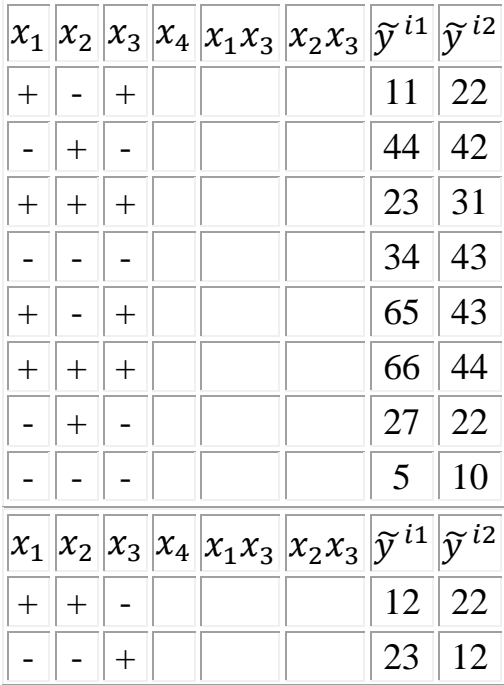

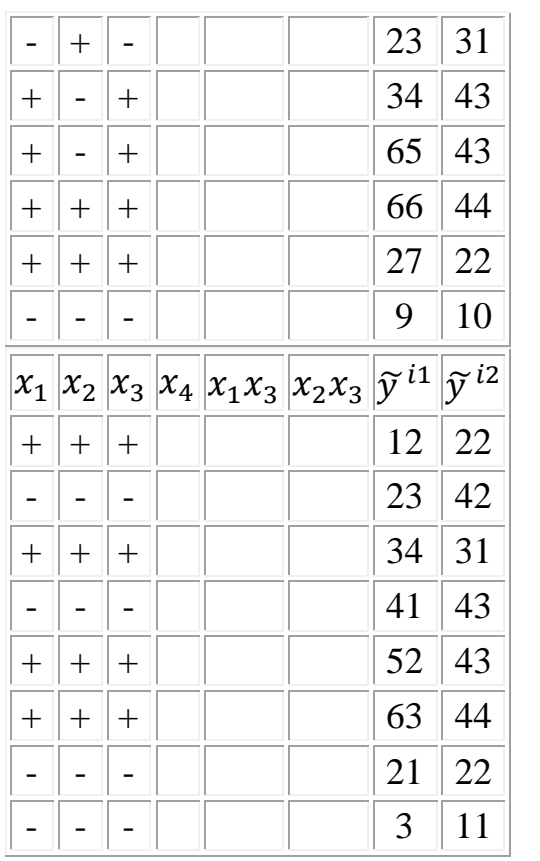

 $6-$ 

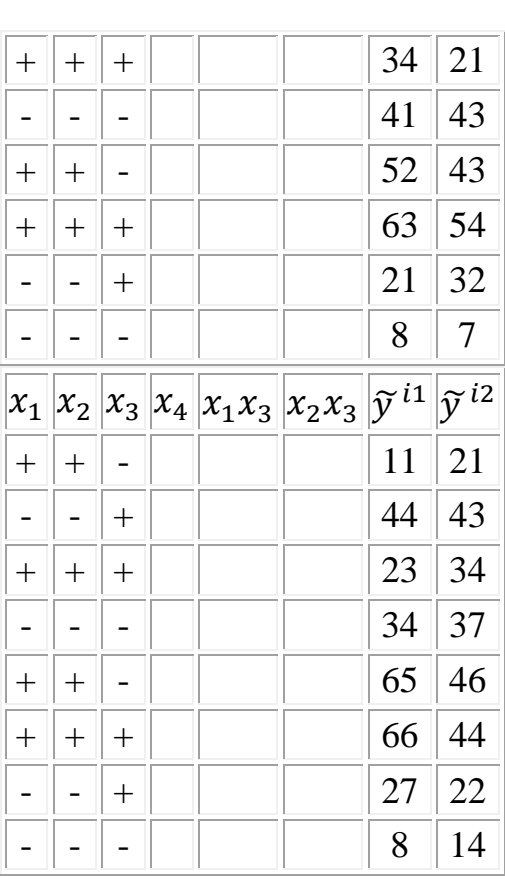

 $5-$ 

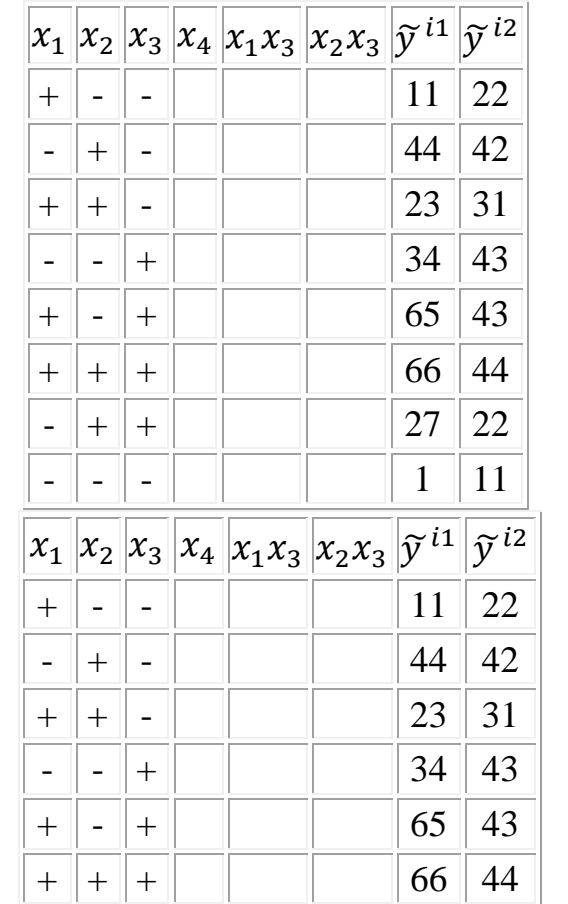

 $\overline{8}$ -

 $10-$ 

T

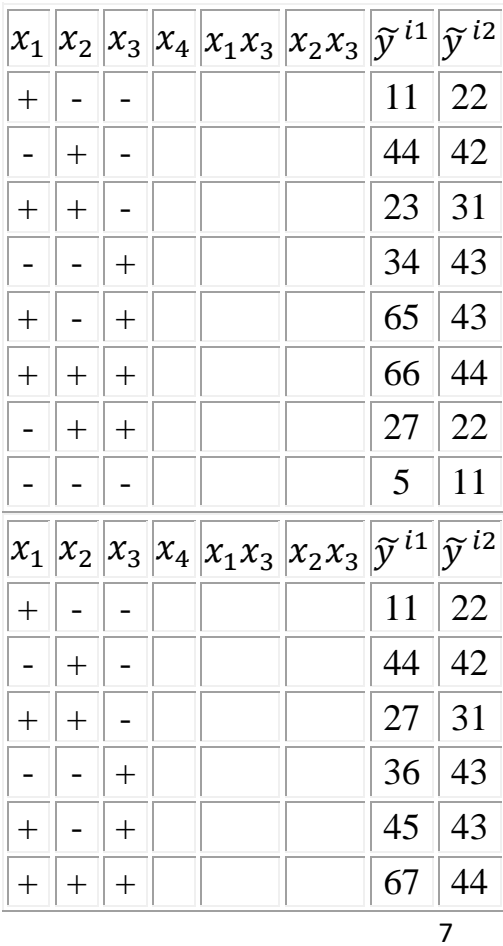

Г

 $9-$ 

 $7-$ 

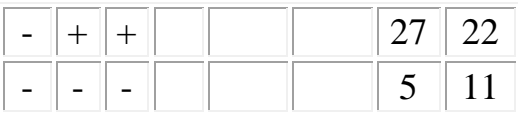

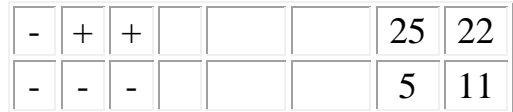

### Оформление отчета:

Отчет должен быть оформлен на листе A4, шрифт - Times New Roman 14, межстрочный интервал - 1,5, поля – обычные.

### Содержание отчета:

1. Титульный лист, содержащий информацию о студенте (группа, ФИО, номер варианта);

2. Выполненная работа, формулы, расчеты;

3. Ответы на контрольные вопросы;

4. Выводы по лабораторной работе

#### Контрольные вопросы:

Что такое эксперимент?

Какие бывают эксперименты?

В чем их экспериментов отличия?

Что такое модель процесса?

Какие бывают модели процессов?

Как найти модель процесса и проверить её адекватность?

Что такое адекватность?

Пример: В результате проведенного эксперимента были получены следующие результаты:

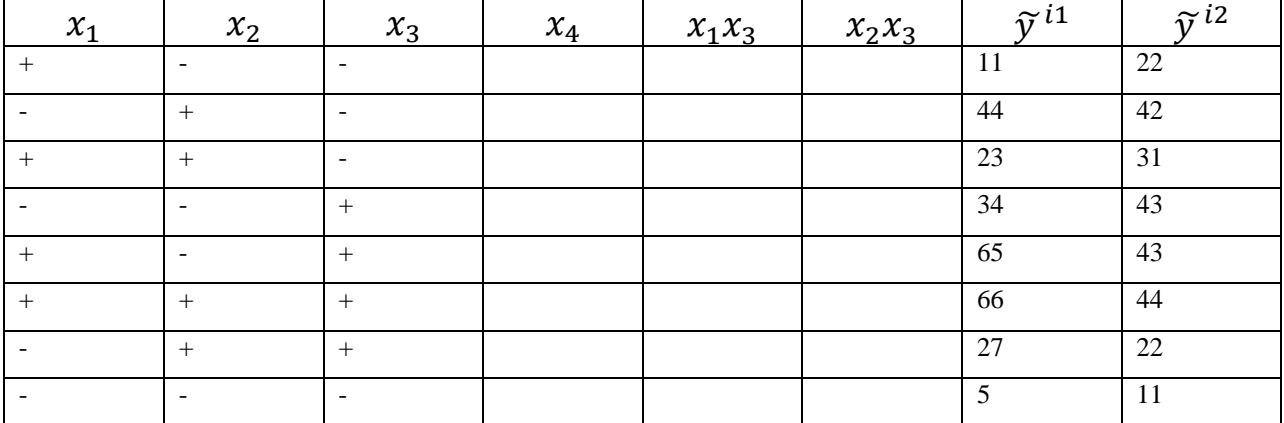

#### Таблица 1.

Где  $x_1 x_2 x_3 x_4$  факторы эксперимента,  $\tilde{y}^i$  исходные наблюдаемые значения.

Требуется восстановить план эксперимента и построить линейную модель процесса, описывающую зависимость некоторой величины у от переменных  $x_1 x_2 x_3 x_4$  и их парных взаимодействий  $x_1 x_3 x_2 x_3$ .

Для построения модели нужно использовать дробный факторный план типа  $2^{4-1}$  с генератором  $x_4 = x_1 x_2$ . Кроме того, необходимо найти доверительные интервалы для параметров модели с надежностью 0.95 и проверить адекватность полученной модели при уровне значимости 0.01.

Будем искать модель некоторой величины у в виде линейной функции.  $y=a_0 + a_1x_1 + a_2x_2 + a_3x_3 + a_4x_4 + a_{13}x_1x_3 + a_{23}x_2x_3$ 

Где а являются неизвестными параметрами модели, оценки которых надо найти путем обработки экспериментальных данных,  $x$  - факторы эксперимента.

Для построения дробного факторного плана дополним исходную таблицу данных недостающими столбцами, учитывая, что четвертый столбец является произведением первого и второго столбцов, а пятый и шестой столбцы находятся как произведения первого столбца с третьим и второго столбца с третьим соответственно.

Для этого перенесем таблицу в MS Excel. Вместо +  $u$  – записываем 1 и -1 соответственно, тогда получаем:

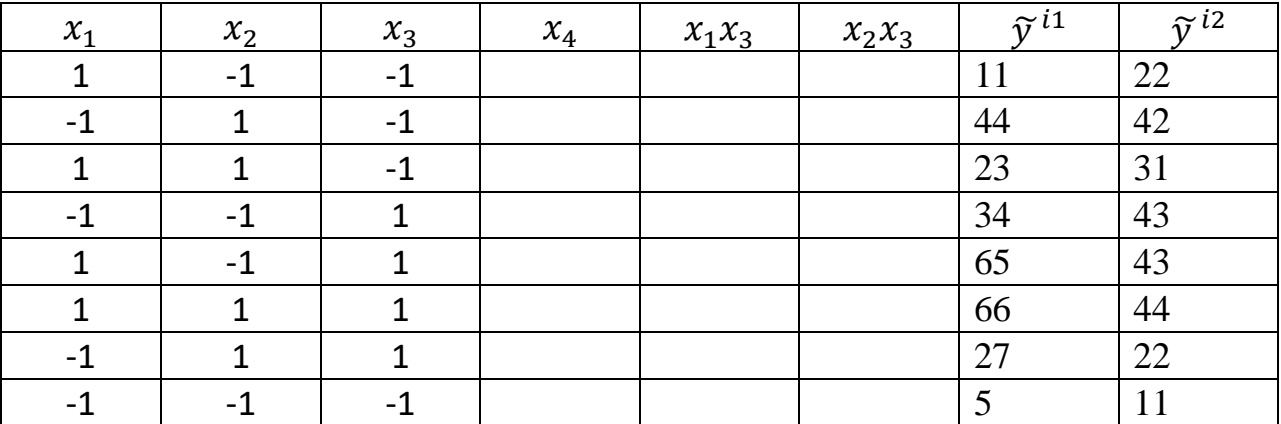

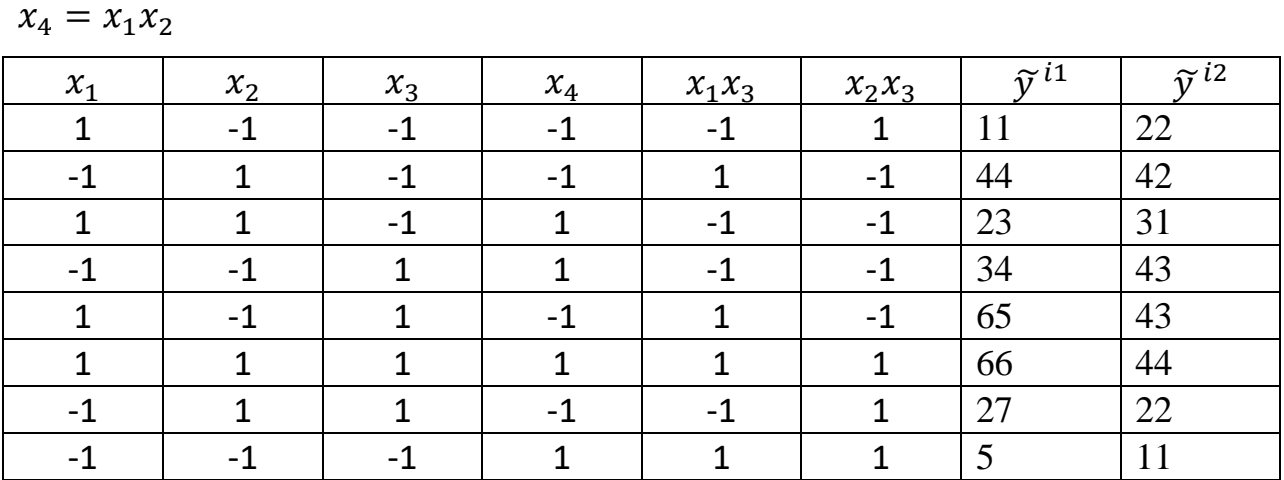

Аналогично заполняем столбцы  $x_4$   $x_1x_3$   $x_2x_3$ , учитывая, что столбец

Для нахождения оценок параметров модели воспользуемся формулой  $(17)$ , где

 $F<sup>T</sup>$ - транспонированная матрица  $F$ ,

F-матрица факторов эксперимента (для линейного эксперимента добавляется столбец  $x_0 = 1$ )

 $\tilde{y}^T$ -является средним арифметическим исходных наблюдаемых значений  $\tilde{v}^{i1}$  и  $\tilde{v}^{i2}$ .

Транспонированную матрицу в MS Excel можно получить, скопировав исходную матрицу вставив с помощью специальной вставки, указав параметр «транспонировать».

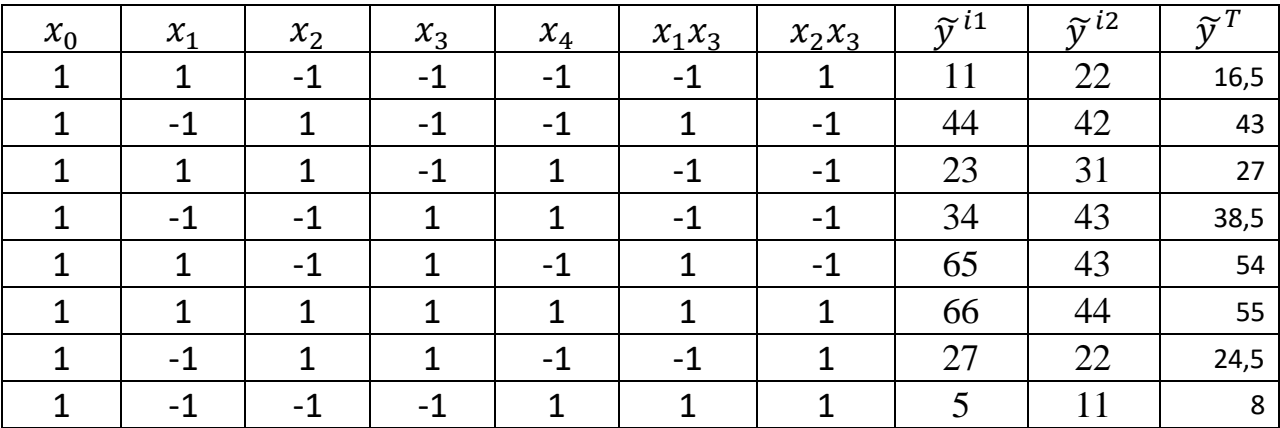

Находим, что,  $F^T F = 8E_7$  a,  $C = (F^T F)^{-1} = \frac{1}{8}E_7$ 

тогда получаем:  $\hat{\mathbf{a}}^{\mathrm{T}} = \frac{1}{\circ} E_7 * F^T * \tilde{\mathbf{y}}^T$ 

$$
\hat{a}^T = \frac{1}{8} \begin{pmatrix} 1 & 1 & 1 & 1 & 1 & 1 & 1 & 1 \\ 1 & -1 & 1 & -1 & 1 & 1 & -1 & -1 \\ -1 & 1 & 1 & -1 & -1 & 1 & 1 & -1 \\ -1 & -1 & -1 & 1 & 1 & 1 & 1 & -1 \\ -1 & -1 & 1 & 1 & -1 & 1 & -1 & 1 \\ 1 & -1 & -1 & -1 & 1 & 1 & -1 & 1 \end{pmatrix} * \begin{pmatrix} 16,5 \\ 43 \\ 27 \\ 38,5 \\ 54 \\ 55 \\ 55 \\ 24,5 \end{pmatrix} = \begin{pmatrix} 33 \\ 5 \\ 4 \\ 10 \\ -1 \\ 7 \end{pmatrix}
$$

Умножение матриц в MS Excel осуществляется с помощью оператора МУМНОЖ после завершения ввода данных нужно нажать сочетание Ctrl+Shift+Enter, при этом необходимо выделить поле высотой равной количеству строк первой матрицы и шириной равной количеству столбцов второй матрицы.

Функция ОКРУГЛ округляет число до указанного количества дробных разрядов. Например, если в ячейке A1 находится число 23,7825, и его необходимо округлить до двух дробных разрядов, можно использовать следующую формулу: = ОКРУГЛ(A1;2) в результате получается число 23,78.

Перемножать можно только матрицы, у которых число столбцов первой матрицы равно числу строк второй матрицы.

Из формулы (2), получим модель:

 $y=33 + 5x_1 + 4x_2 + 10x_3 - 1x_4 + 7x_1x_3 - 7x_2x_3$ 

Найдем доверительные интервалы для параметров модели:

$$
(\widehat{a_i} - \mathcal{E} * \sqrt{C} * S) < \overline{a} < (\widehat{a_i} + \mathcal{E} * \sqrt{C} * S), \text{ rate}
$$

 $\bar{a}$ - истинное значение вектора параметров модели;

 $\hat{a}_{I}$  оценка вектора параметров модели

 $C = \frac{1}{2}$ (для нашего случая);

 $S^2$ - несмещенная оценка дисперсии наблюдаемых значений;

 $\epsilon$  - величина отклонения (найдена по таблице распределения Стьюдента).

 $\mathcal E$  зависит от числа степеней свободы ( $\varphi = N * \nu - N = 8 * 2 - 8 = 16$ , где N - КОЛИЧЕСТВО СТРОК, В КОТОРЫХ ПРОВОДИЛСЯ ЭКСПЕРИМЕНТ;  $v -$  число экспериментов) и заданной доверенной вероятности  $P = 0.95$ .

$$
S^{2} = \frac{\sum_{i=1}^{N} \sum_{j=0}^{n} (\tilde{y}^{ij} - \tilde{y}^{T})^{2}}{\nu (N\nu - N)} = \frac{\sum_{i=1}^{8} \sum_{j=0}^{2} (\tilde{y}^{ij} - \tilde{y}^{T})^{2}}{2(8 \times 2 - 8)} = \frac{(11 - 16.5)^{2} + (22 - 16.5)^{2} + (44 - 43)^{2} + (42 - 43)^{2} \dots}{16} = 41, \text{ rate}
$$

 $\tilde{y}^T$ -является средним арифметическим исходных наблюдаемых;  $\tilde{v}^{ij}$  - значения наблюдаемые в ходе эксперимента.

Таким образом, получим точность оценки

 $\mathcal{E} * \sqrt{\mathcal{C}} * S = 2,306 * \sqrt{\frac{1}{8}} * \sqrt{41} \approx 5,16$ , а для доверительных интервалов параметров модели соответственно формуле:  $\hat{a}_i - 5.16 < \bar{a} < \hat{a}_i + 5.16$ 

Проверим адекватность полученной модели.

Для этого в качестве статистического критерия возьмем случайную величину  $F = \frac{S d / \varphi d}{S d / \varphi g}$  имеющую распределение Фишера-Снедекора.

При уровне значимости  $\alpha = 0.01$  будем проверять нулевую гипотезу о равенстве достигнутой точности модели и точности наблюдений при конкурирующей гипотезе о том, что первая из них превосходит вторую.  $Sd = \sum_{i=1}^{N} v(\tilde{y}^{i} - \hat{y}^{t})^{2}$ - сумма Sd характеризует неадекватность модели, то есть говорит о достигнутой точности модели.

 $\varphi d = N - (k - 1)$ - соответствующее число степеней свободы большей дисперсии, где  $k = 6$ .

 $Se = \sum_{i=1}^{N} \sum_{i=0}^{n} (\tilde{y}^{ti} - \tilde{y}^{t})^2$  - сумма *Se* характеризует ошибки наблюдений:

 $\varphi e = Nv - N$  - соответствующее число степеней свободы меньшей дисперсии.

Для расчета *Sd* необходимо предварительно найти  $\mathbf{\hat{y}}^{t} = F \ast \mathbf{\hat{a}}^{t}$ 

$$
\hat{y}^t = \begin{pmatrix}\n1 & 1 & -1 & -1 & -1 & -1 & 1 \\
1 & -1 & 1 & -1 & -1 & 1 & -1 \\
1 & 1 & 1 & -1 & 1 & -1 & -1 \\
1 & 1 & -1 & 1 & -1 & 1 & -1 \\
1 & 1 & 1 & 1 & 1 & 1 & 1 \\
1 & -1 & 1 & 1 & -1 & -1 & 1 \\
1 & -1 & 1 & 1 & -1 & -1 & 1\n\end{pmatrix} * \begin{pmatrix}\n33 \\
5 \\
4 \\
10 \\
-1 \\
7\n\end{pmatrix} = \begin{pmatrix}\n11 \\
37 \\
31 \\
33 \\
59 \\
51 \\
29 \\
13\n\end{pmatrix}
$$

$$
Sd = \sum_{i=1}^{N} (\nu(\tilde{y}^{T} - \hat{y}^{t})^{2}) = 2 * ((16.5 - 11)^{2} + (43 - 37)^{2} + (27 - 31)^{2}) ...
$$

$$
= 398
$$

 $\varphi d = N - (k + 1) = 8 - (6 + 1) = 1.$ 

$$
Se = \sum_{i=1}^{N} \sum_{i=0}^{n} (\tilde{y}^{ij} - \tilde{y}^{T})^{2} = (11 - 16.5)^{2} + (22 - 16.5)^{2} + (44 - 43)^{2} + (42 - 43)^{2} \dots = 656,
$$

$$
\varphi e = Nv - N = 8 * 2 - 8 = 8.
$$

Таким образом, наблюдаемое значение̄ критерия равно:

$$
F_{\text{H}a6\pi} = \frac{8d/\varphi d}{8e/\varphi e} = \frac{398}{656/8} = \frac{398}{82} = 4.8
$$

Для нахождения табличного значения критерия Фишера-Снедекора определяют число степеней свободы, которое определяется по формуле n – m -1 , где n – число наблюдений, а m – количество факторов и находят его значения при определении уровня значимости.

 $\Gamma$ По известным *φd*=1, *φe*=8 и  $\alpha$  = 0.01 на основе таблицы критических точек распределения Фишера-Снедекора найдем *Fкрит (0,01;1;8) =11,26*.

Вывод: поскольку  $F_{\text{na6n}} < F_{\text{Kpum}}$ , то гипотезу об адекватности модели следует принять.

Ответ:

- 1) найдена модель  $y=33+5x_1+4x_2+10x_3+1x_4+7x_1x_3-7x_2x_3$
- 2) доверительные интервалы для параметров модели:

 $\hat{a}_i - 5.16 < \bar{a} < \hat{a}_i + 5.16$ ,

3) выявлено, что данная модель является адекватной.

# **Справочный материал.**

Критические значения коэффициента Стьюдента для различной доверительной вероятности *p* и числа степеней свободы *f*:

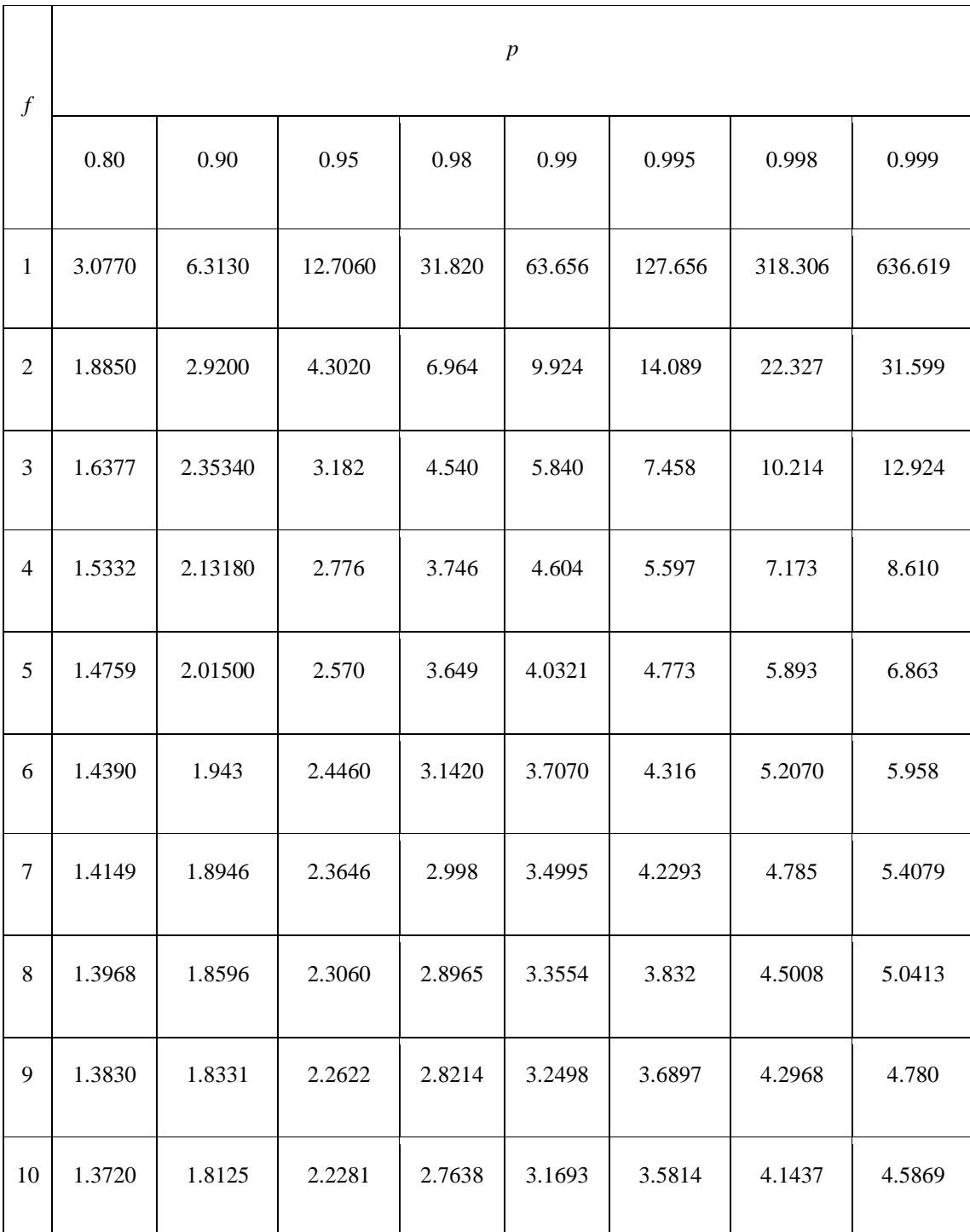

# Распределение Фишера-Снедекора (*F*-распределение)

первое значение соответствует вероятности 0,05, второе - вероятности 0,01 и третье - вероятности 0,001,v1 - число степеней свободы числителя, v2 - число степеней свободы знаменателя

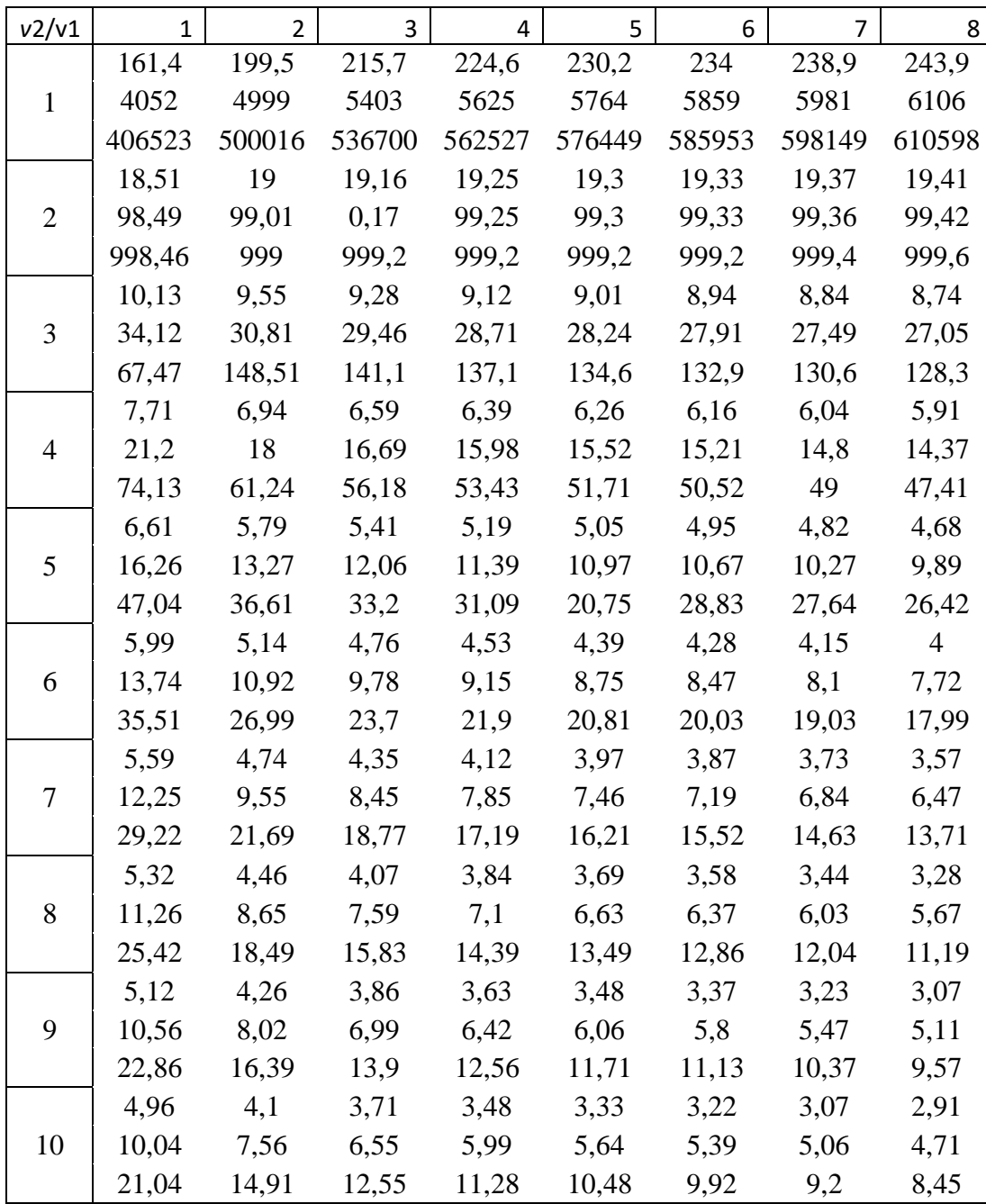

Литература:

- 1. Построение математической модели. [Электрон. ресурс]. Режим доступа: http://pgsksaa07.narod.ru/examples\_method\_square.htm, 01.06.2016 $r$ .
- 2. Кузьмин, В. В. Математическое моделирование технологических процессов сборки и механической обработки изделий машиностроения:[Текст] учебник для вузов / В. В. Кузьмин [и др.]. Москва 2008.-279 с.
- 3. Ашихмин, В. Н. Введение в математическое моделирование [Текст]: учебное пособие / В. Н.- Ашихмин [и др.]; под ред. П. В. Трусова. ЛО-ГОС, 2005.- 440 с.
- 4. Советов, Б. Я. Моделирование систем: учебник для вузов [Текст]: Б. Я. Советов, С. А. Яковлев. 3-е изд., перераб и доп. Москва, 2001.-343 с.
- 5. Славутский, Л.А. Основы регистрации данных и планирования эксперимента [Текст]: учебное пособие, Чебоксары, 2006.- 200 с.
- 6. Пассивный и активный эксперимент. [Электрон. ресурс]. Режим доступа: http://mido.kiev.ua/kpi/pe/slavutsky/glav1\_2.htm, 01.06.2016г.
- 7. Моделирование объекта и планирование эксперимента.[Электрон. ресурс]. Режим доступа: http://mido.kiev.ua/kpi/pe/slavutsky/glav1\_1.htm, 01.06.2016г.